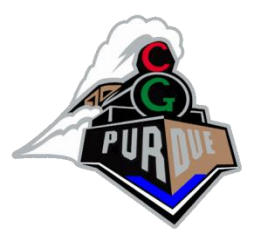

### Perlin Noise

CS334 Spring 2022

Daniel G. Aliaga Department of Computer Science Purdue University

(slides with help from **Jyun-Ming Chen**, homepage.ttu.edu.tw/jmchen and **Harriet Fell**, http://www.ccs.neu.edu/home/fell)

#### The Oscar™

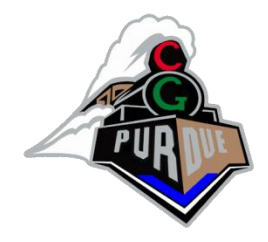

*To Ken Perlin for the development of Perlin Noise, a technique used to produce natural appearing textures on computer generated surfaces for motion picture visual effects.*

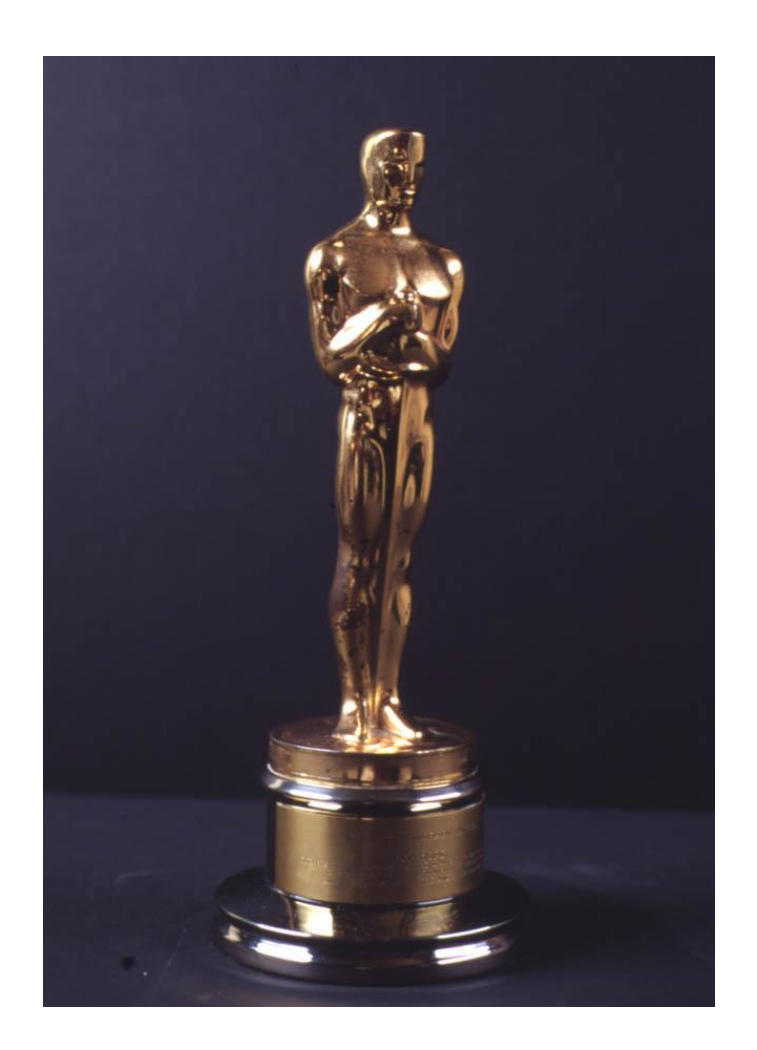

# The Movies

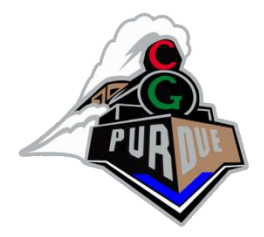

- James Cameron Movies (Abyss, Titanic,...)
- Animated Movies (Lion King, Moses,...)
- Arnold Movies (T2, True Lies, ...)
- Star Wars Episode I
- Star Trek Movies
- Batman Movies
- *and lots of others*

In fact, after around 1990 or so, *every* Hollywood effects film has used it.

## What is Noise?

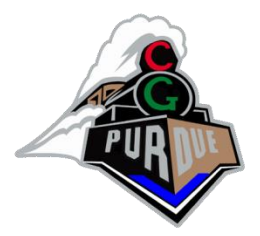

- Noise is a mapping from  $R<sup>n</sup>$  to  $R$  you input an n-dimensional point with real coordinates, and it returns a real value.
- n=1 for animation
- n=2 cheap texture hacks
- n=3 less-cheap texture hacks
- n=4 time-varying solid textures

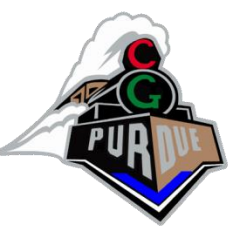

### Noise is Smooth Randomness

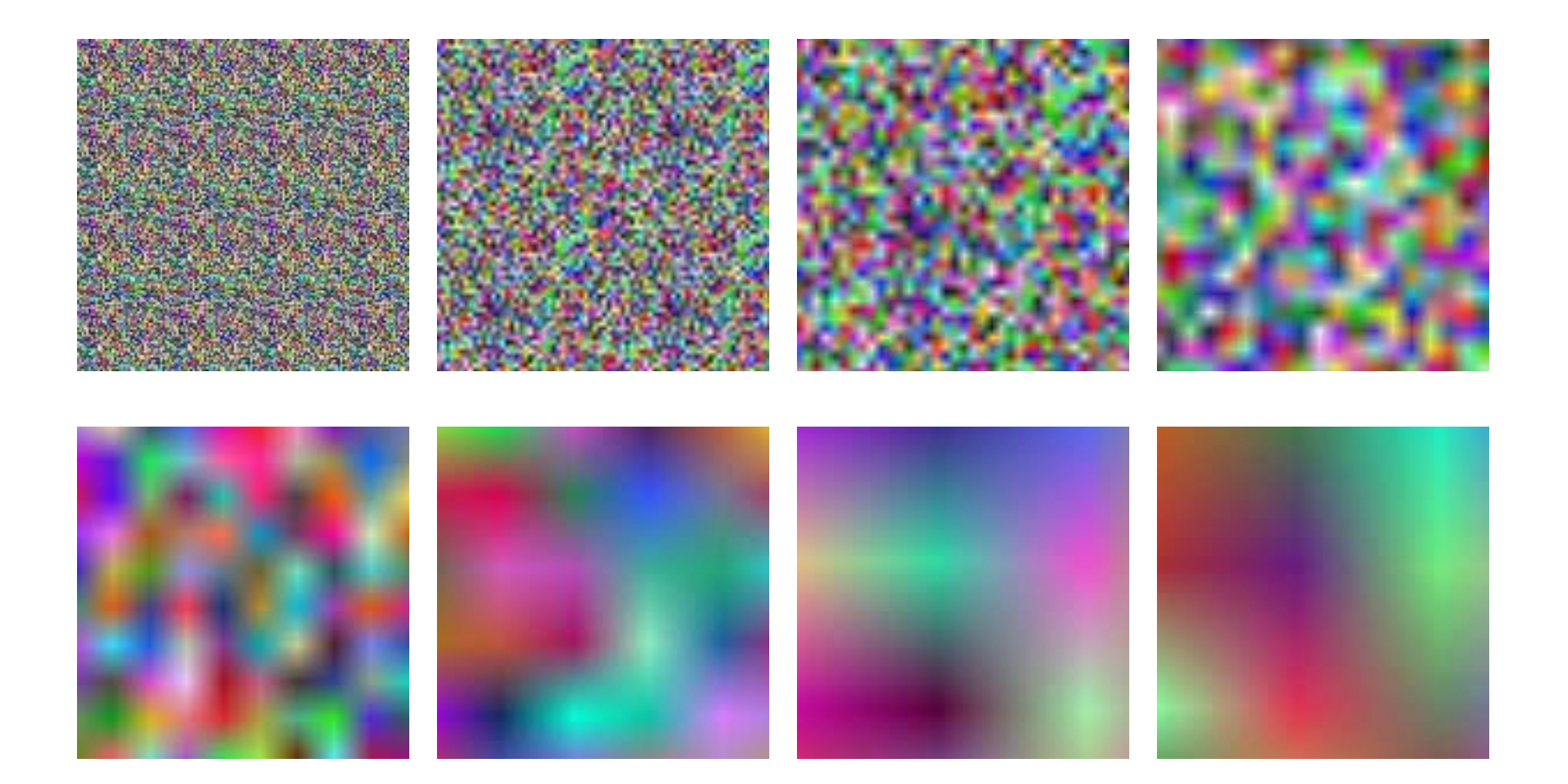

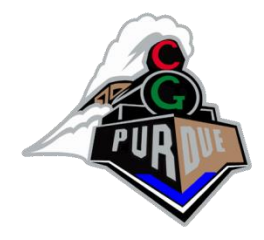

## Example Images

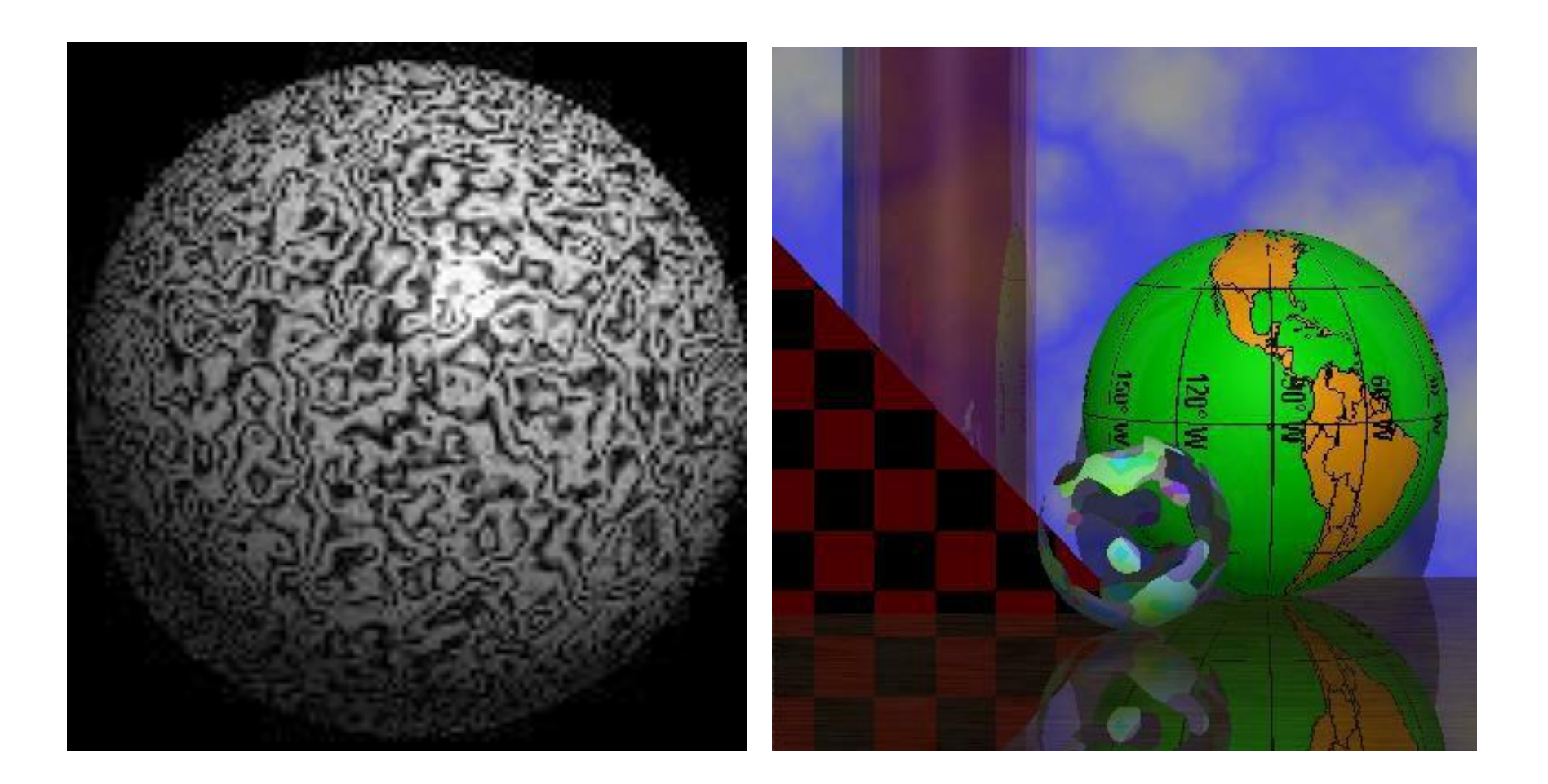

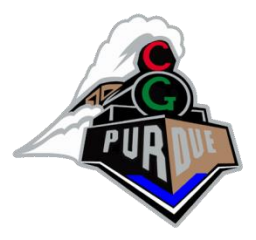

## Example Images

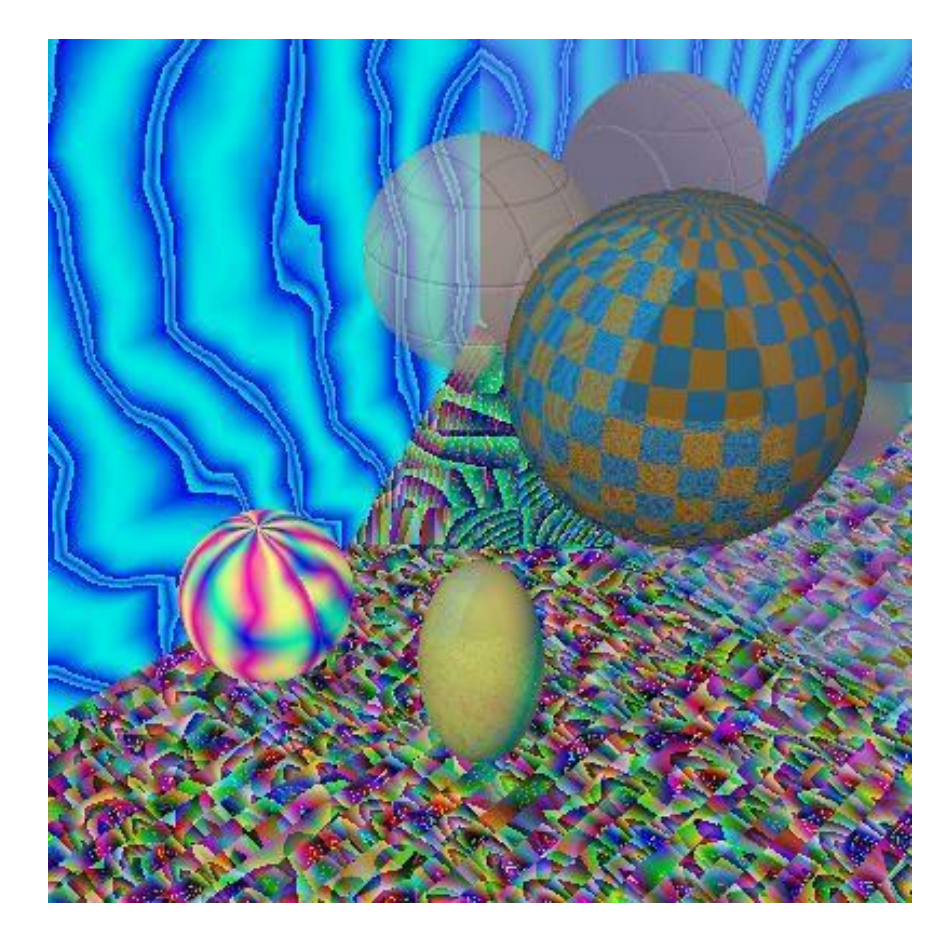

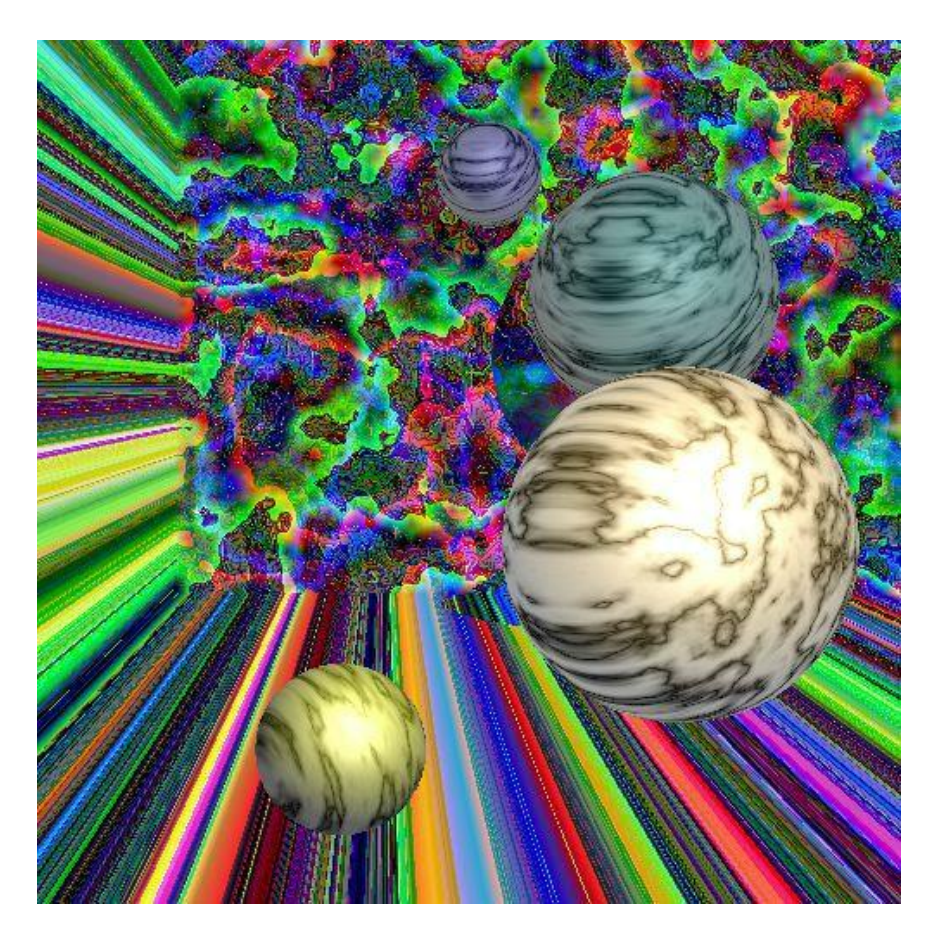

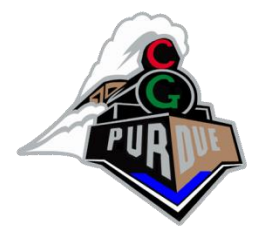

### Example Images

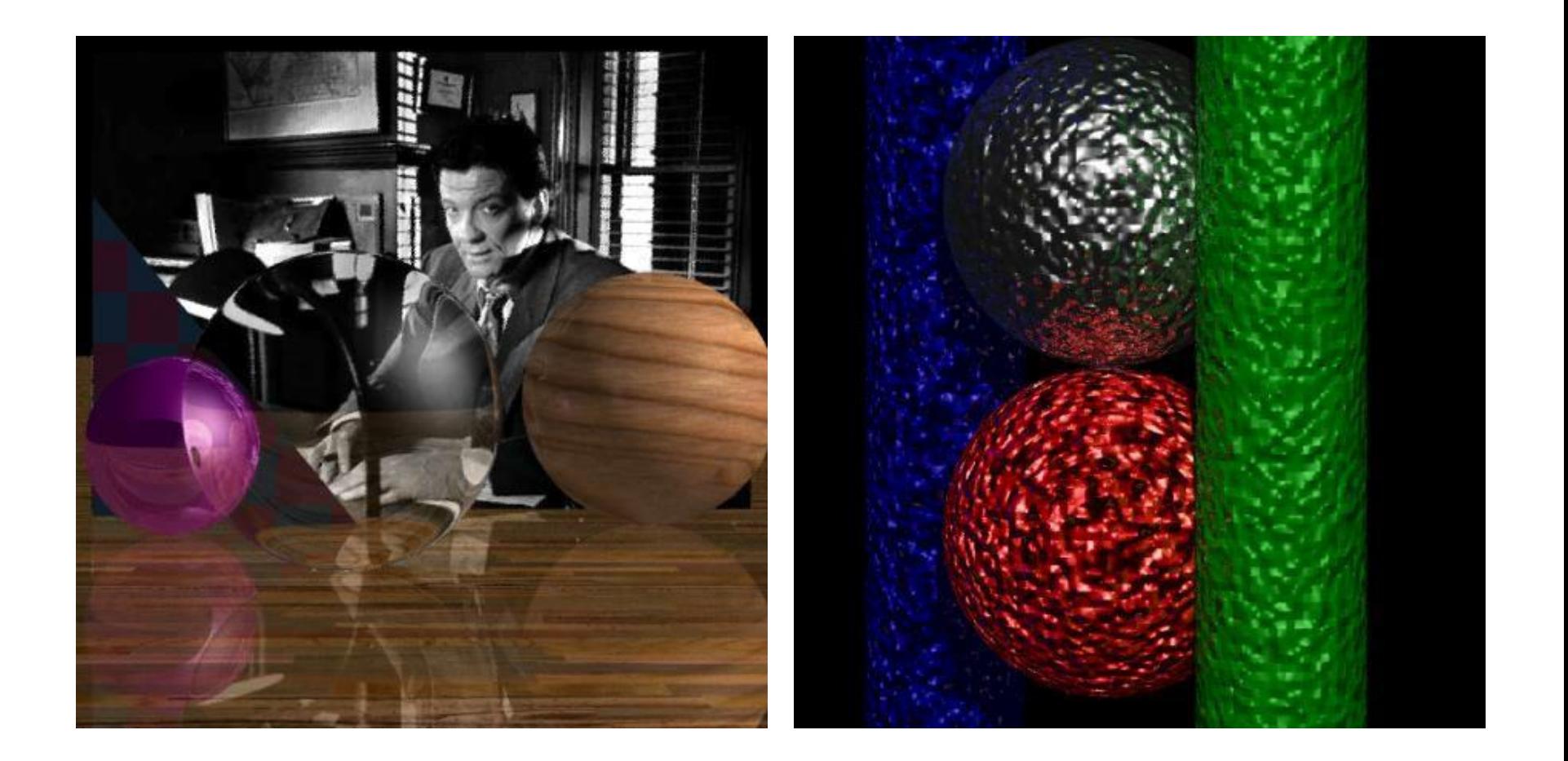

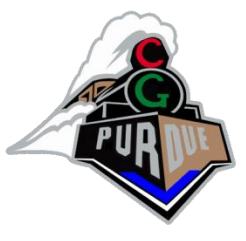

### Perlin's Clouds and Corona

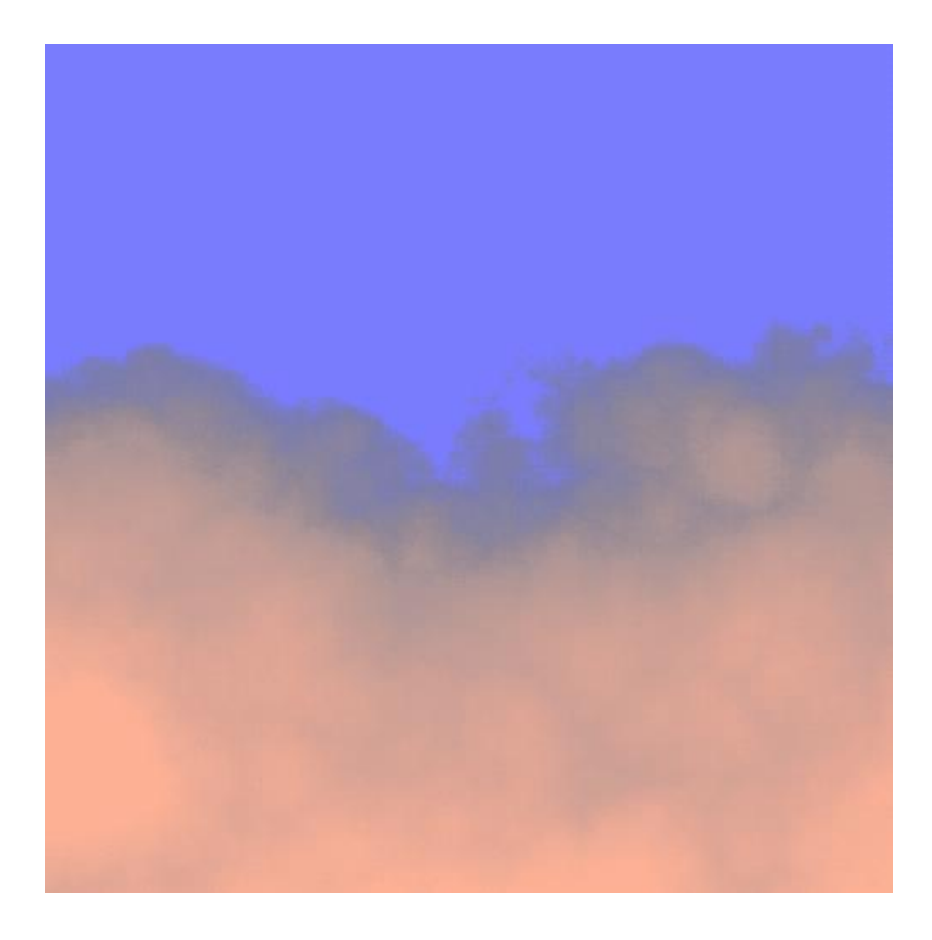

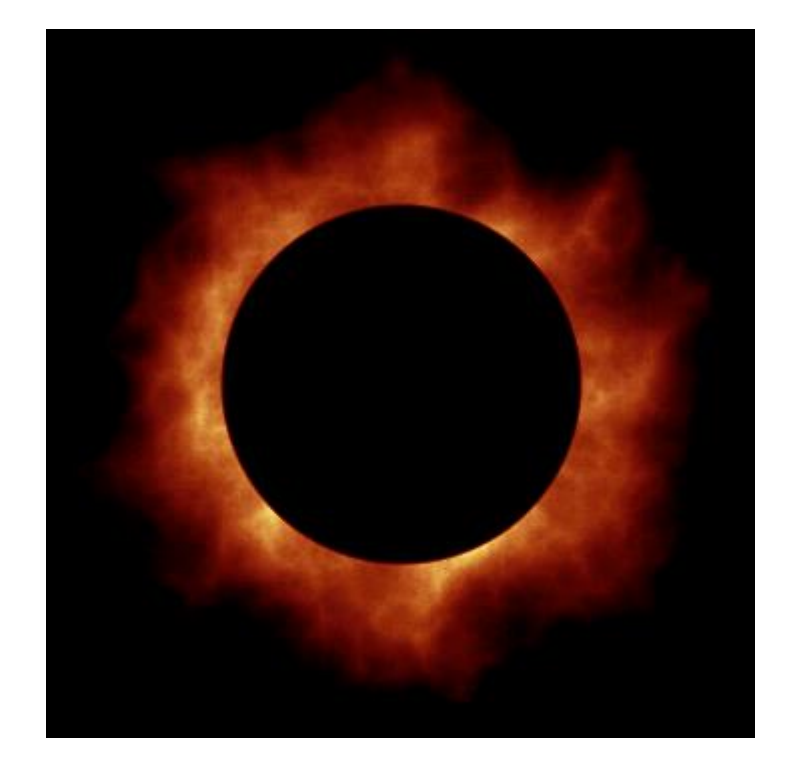

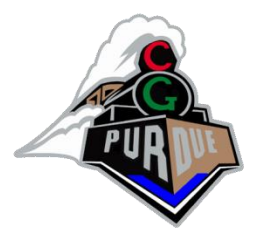

# Perlin Noise Function

- Take lots of such smooth functions, with various frequencies and amplitudes – Idea similar to fractal, Fourier series, …
- Add them all together to create a nice noisy function.

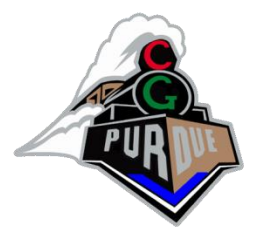

#### Fourier Analysis

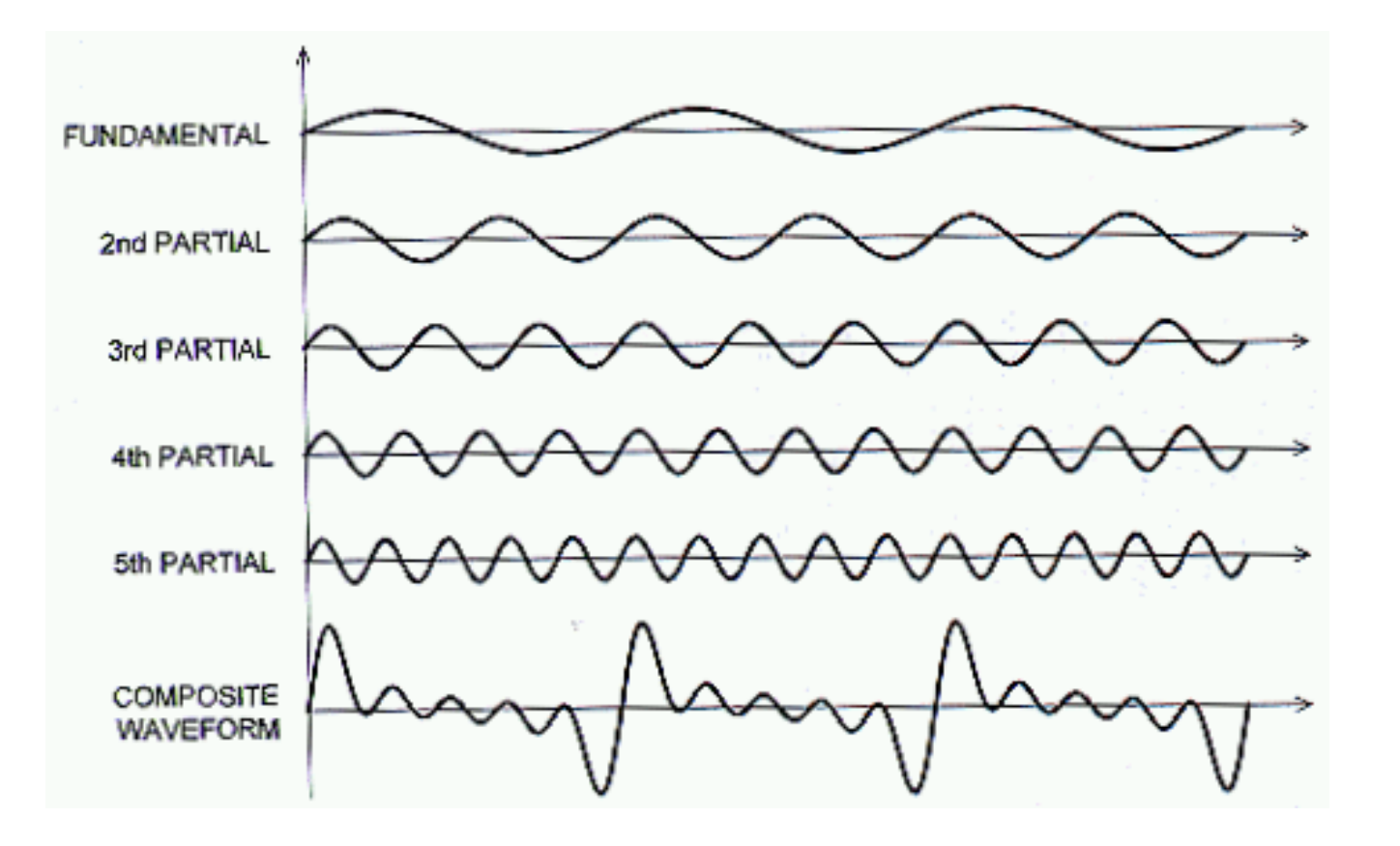

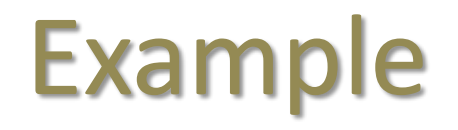

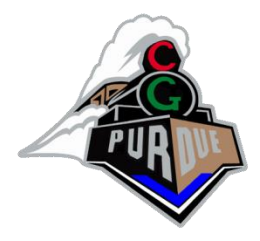

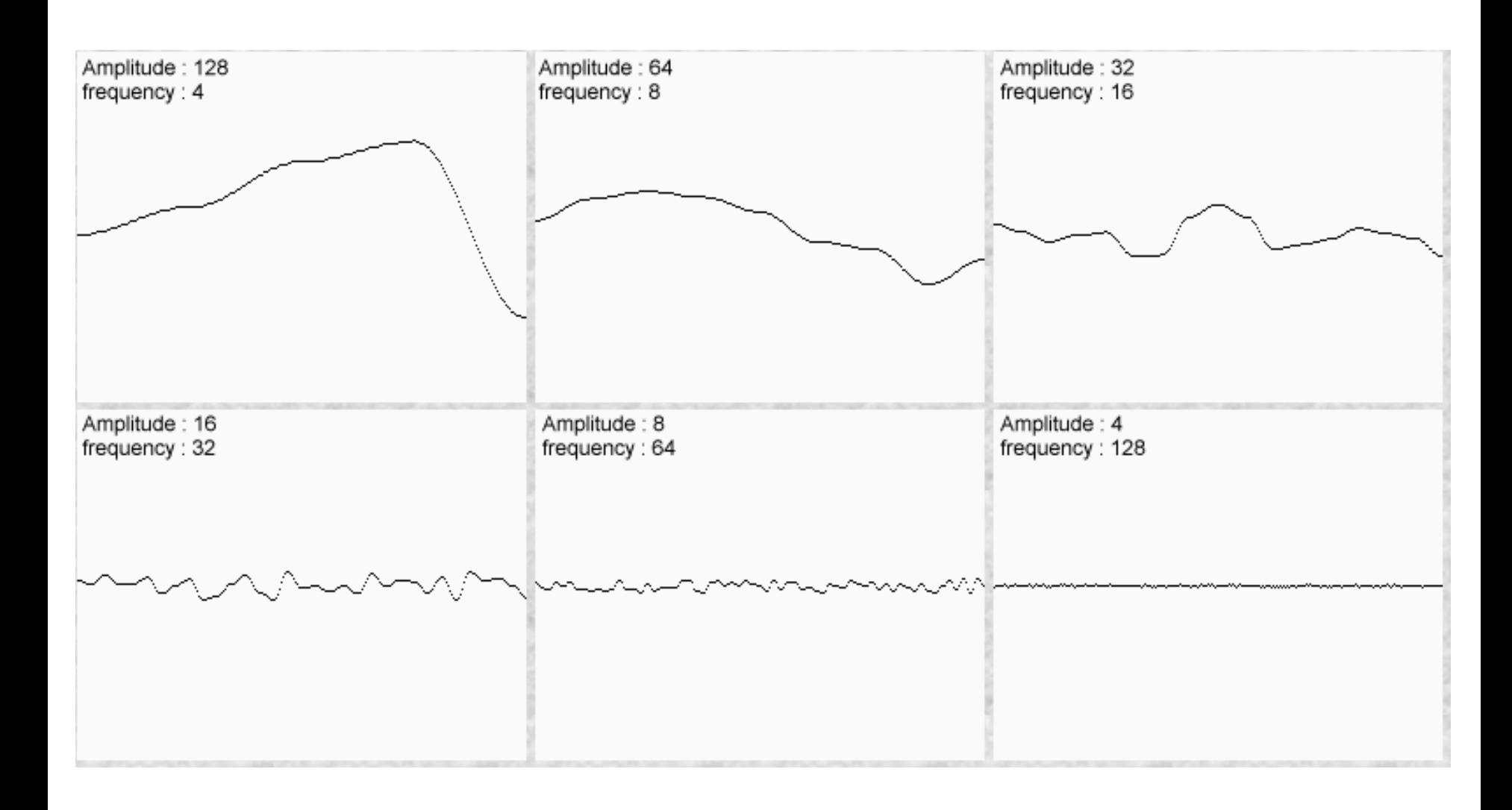

# Example (cont)

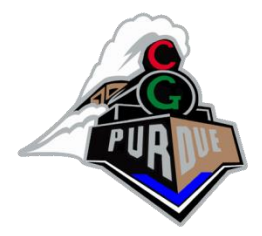

• Function has large, medium and small variations.

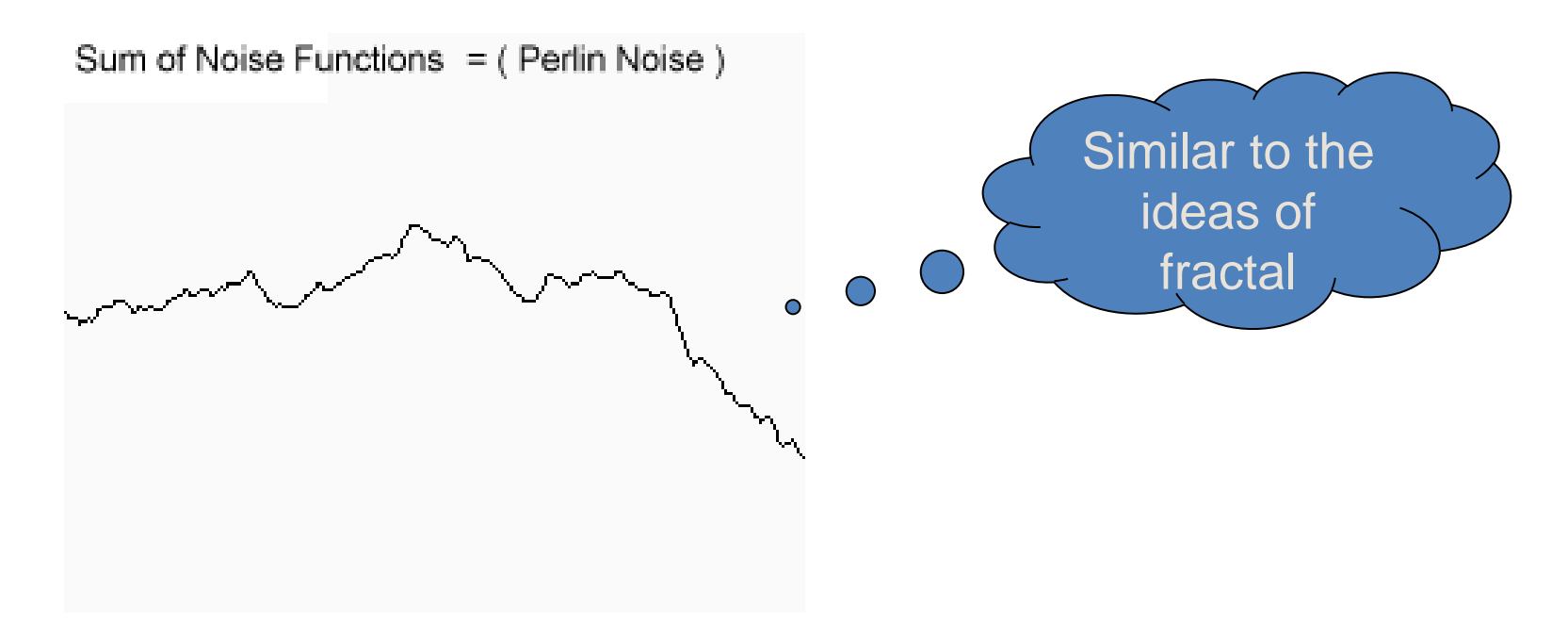

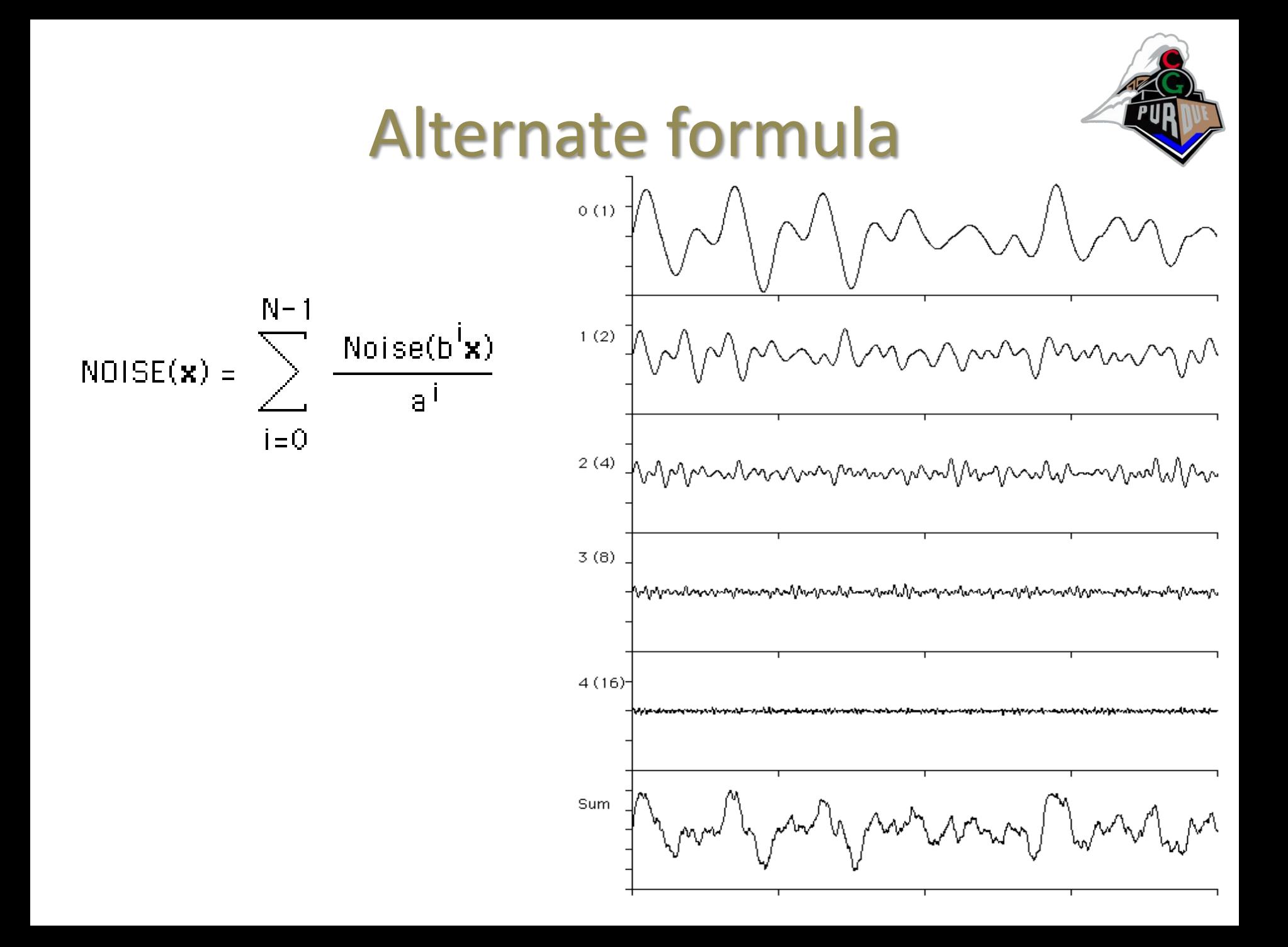

## 2 dimensions

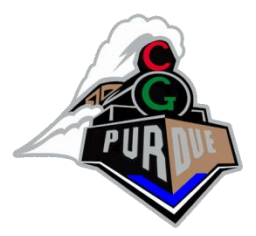

Some noise functions are created in 2D

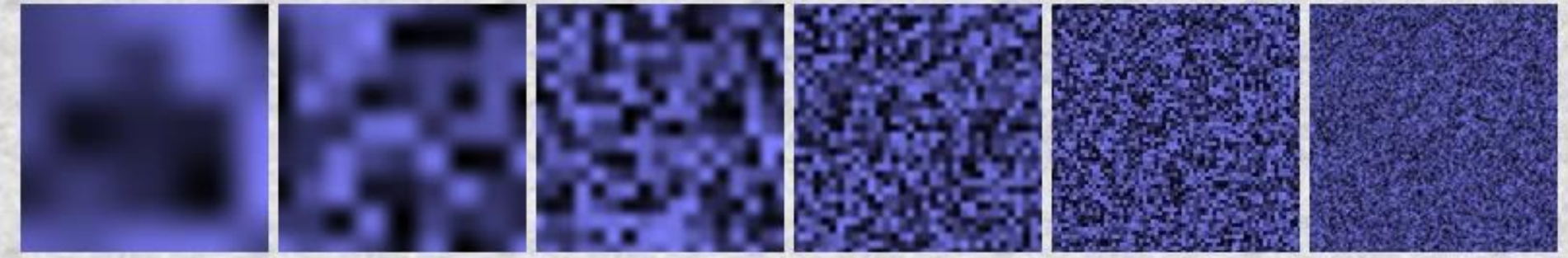

Adding all these functions together produces a noisy pattern.

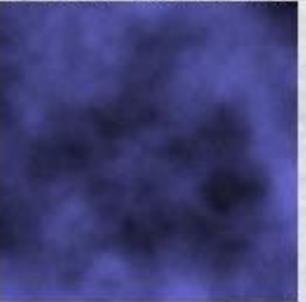

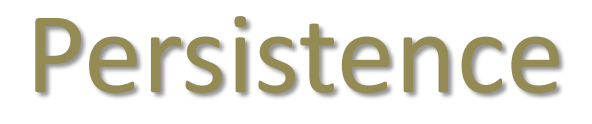

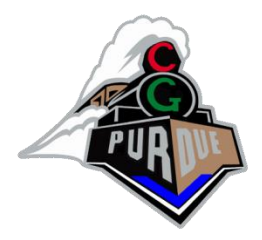

- You can create Perlin noise functions with different characteristics by using other frequencies and amplitudes at each step
	- Is a multiplier that determines how quickly the amplitudes diminish for each successive octave in a Perlin-noise function.

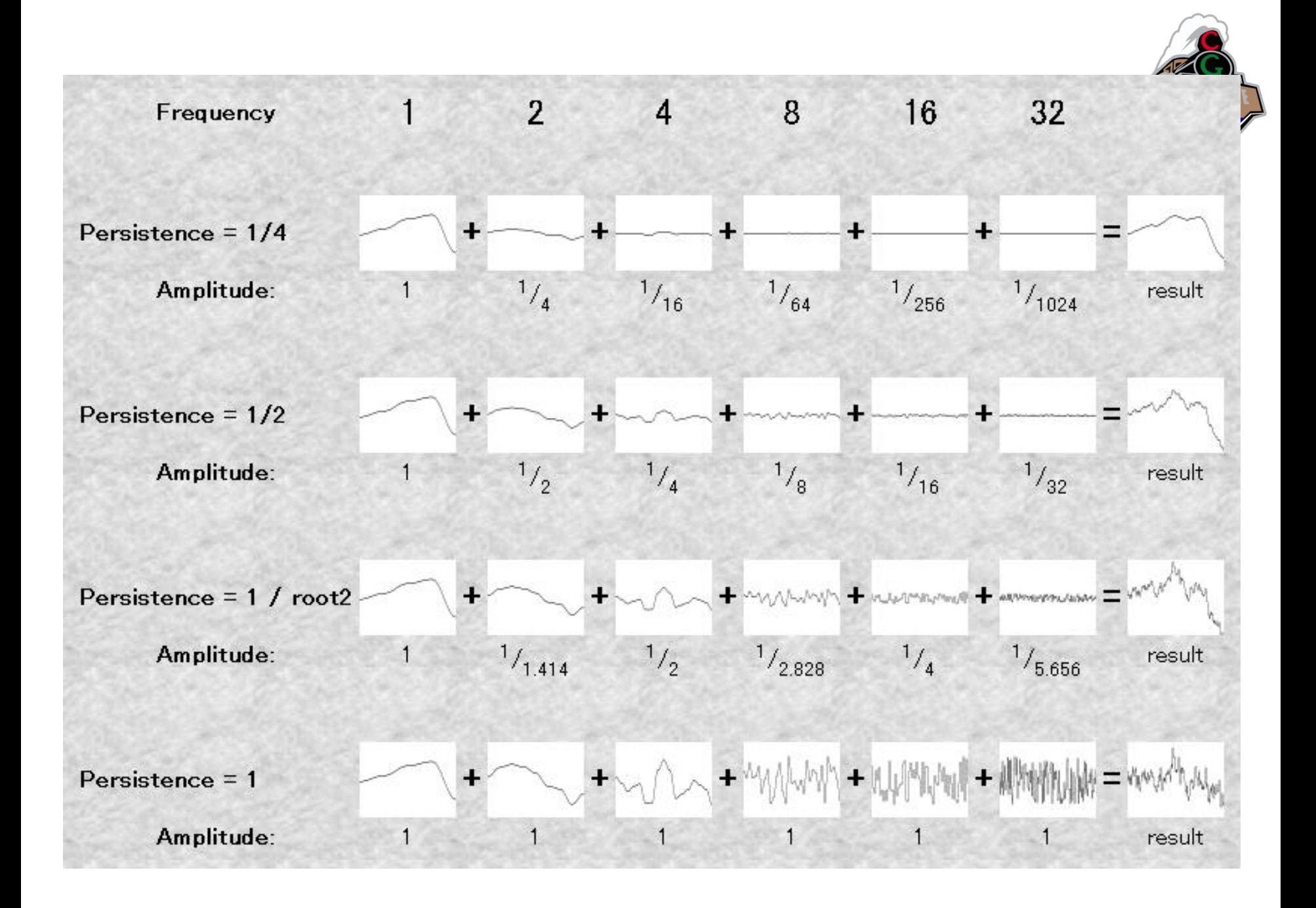

# Interpolation

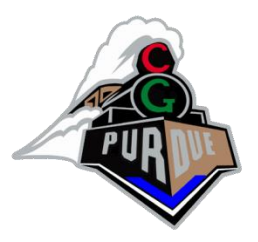

• Linear Interpolation

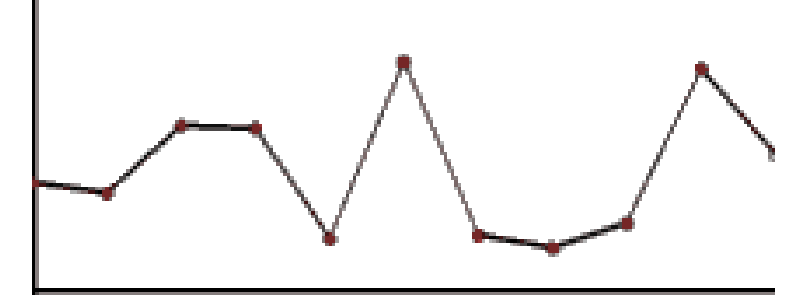

Cosine Interpolation

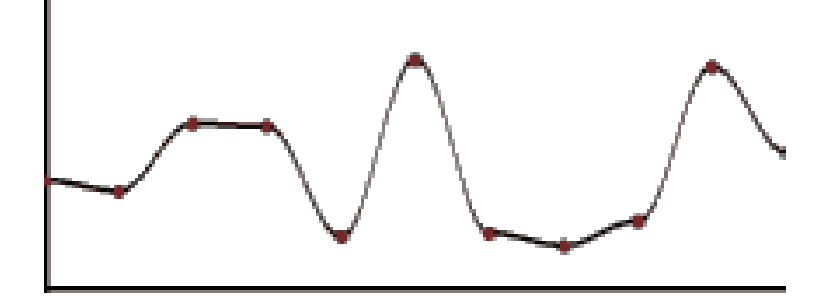

function **Linear\_Interpolate**(**a**, **b**, **x**) return **a**\*(**1**-**x**) + **b**\***x**

function **Cosine\_Interpolate**(**a**, **b**, **x**) **ft** = **x** \* **3.1415927**  $f = (1 - \cos(ft))$  \* .5 return **a**\*(**1**-**f**) + **b\***f

## Interpolation

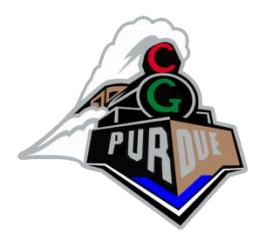

• Cubic Interpolation

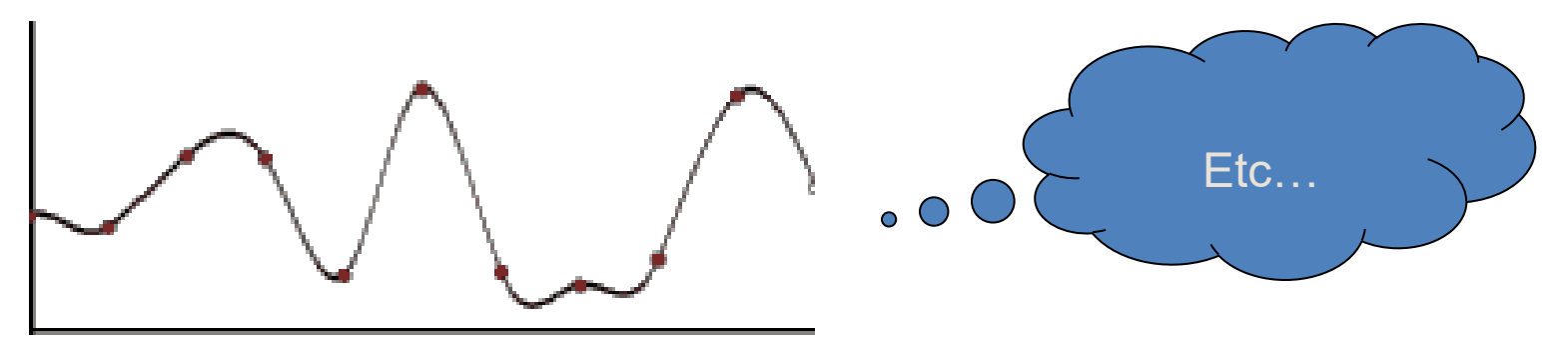

### Example Code

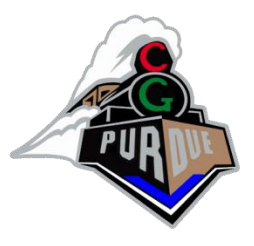

/\* (copyright Ken Perlin) \*/ #include <stdlib.h> #include <stdio.h> #include <math.h> #define B 0x100 #define BM 0xff #define N 0x1000 #define NP 12 /\* 2^N \*/ #define NM 0xfff static  $p[B + B + 2]$ ; static float  $g3[B + B + 2][3]$ ; static float g2[B + B + 2][2]; static float  $g1[B + B + 2]$ ; static start = 1; static void init(void); #define s\_curve(t) ( t \* t \* (3. - 2. \* t) ) #define lerp(t, a, b) ( a + t \* (b - a) ) #define setup(i,b0,b1,r0,r1)\  $t = vec[i] + N$ ; b0 = ((int)t) & BM; b1 = (b0+1) & BM; r0 = t - (int)t; r1 = r0 - 1.; double noise1(double arg) { int bx0, bx1; float rx0, rx1, sx, t, u, v, vec[1];  $vec[0] = arg;$ if (start) { start =  $0$ ; init(); } setup(0, bx0,bx1, rx0,rx1);  $sx = s$  curve( $rx0$ );  $u = rx0 * g1[ p[ bx0 ] ];$  $v = rx1 * g1[ p[ bx1 ] ]$ ; return lerp(sx, u, v); } float noise2(float vec[2]) int bx0, bx1, by0, by1, b00, b10, b01, b11; float rx0, rx1, ry0, ry1, \*q, sx, sy, a, b, t, u, v; register i, j; if (start) { start =  $0$ ; init(); } setup(0, bx0,bx1, rx0,rx1); setup(1, by0,by1, ry0,ry1);  $i = p$ [ bx0 ];  $j = p[$  bx1];  $b00 = p[i + by0];$  $b10 = p[i + by0];$  $b01 = p[i + bv1]$ 

}

 $\overline{\mathbf{a}}$ 

 $b11 = p[j + by1];$  $sx = s$ \_curve(rx0);  $sy = s$  curve(ry0); #define at2(rx,ry) ( rx \* q[0] + ry \* q[1] ) q = g2[ b00 ] ; u = at2(rx0,ry0);  $q = g2[ b10 ]$ ;  $v = at2(rx1,ry0)$ ;  $a = \text{lerp}(sx, u, v);$  $q = g2[ b01 ]$ ;  $u = at2(rx0,ry1);$  $q = g2[ b11 ]$ ;  $v = at2(rx1,ry1);$  $b = lerp(sx, u, v);$ return lerp(sy, a, b); float noise3(float vec[3]) int bx0, bx1, by0, by1, bz0, bz1, b00, b10, b01, b11; float rx0, rx1, ry0, ry1, rz0, rz1, \*q, sy, sz, a, b, c, d, t, u, v; register i, j; if (start) { start =  $0$ ; init(); } setup(0, bx0,bx1, rx0,rx1); setup(1, by0,by1, ry0,ry1); setup(2, bz0,bz1, rz0,rz1);  $i = p$ [ bx0 ];  $j = p$ [ bx1];  $b = p[i + bv + bv]$  $b10 = p[j + by0];$  $b01 = p[i + by1];$  $b11 = p[i + by1];$  $t = s$ \_curve(rx0);  $sy = s$ \_curve(ry0);  $sz = s$ \_curve(rz0); #define at3(rx,ry,rz) ( rx \* q[0] + ry \* q[1] + rz \* q[2] )  $q = g3[ b00 + bz0 ]$ ; u = at3(rx0,ry0,rz0);  $q = g3[ b10 + bz0 ]$ ;  $v = at3(rx1,ry0,rz0)$ ;  $a = lenn(t, u, v)$ ;  $q = g3[ b01 + bz0 ]$ ; u = at3(rx0,ry1,rz0);  $q = g3[ b11 + bz0 ]$ ;  $v = at3(rx1,ry1,rz0);$  $b = \text{lerp}(t, u, v);$  $c = \text{lerp(sy, a, b)}$ ;  $q = g3[ b00 + bz1 ]$ ; u = at3(rx0,ry0,rz1);  $q = g3[ b10 + bz1 ]$ ;  $v = at3(rx1,ry0,rz1);$ a = lerp(t, u, v);  $q = g3[ b01 + bz1 ]$ ;  $u = at3(rx0,ry1,rz1)$ ;  $q = g3[ b11 + bz1 ]$ ;  $v = at3(rx1,ry1,rz1);$  $b = lenp(t, u, v)$ ;  $d = \text{lerp(sy, a, b)}$ ; return lerp(sz, c, d);

static void normalize2(float v[2]) float s;  $s = sqrt(v[0] * v[0] + v[1] * v[1]);$  $v[0] = v[0]/s$ ;  $v[1] = v[1] / s;$ static void normalize3(float v[3]) float s;  $s = sqrt(v[0] * v[0] + v[1] * v[1] + v[2] * v[2]);$  $v[0] = v[0] / s;$  $v[1] = v[1] / s;$  $v[2] = v[2] / s;$ int i, j, k; for  $(i = 0; i < B; i++)$  {  $p[i] = i;$  $g1[i] = (float)((random() % (B + B)) - B) / B;$ for  $(j = 0; j < 2; j++)$  $g2[i][i] = (float)((random() % (B + B)) - B) / B;$ normalize2(g2[i]); for  $(i = 0; j < 3; j++)$  $g3[i][j] = (float)((random() % (B + B)) - B) / B;$ normalize3(g3[i]); } while (--i) {  $k = p[i];$  $p[i] = p[j = random() % B];$ p[j] = k;  $\mathfrak{r}$ for  $(i = 0; i < B + 2; i++)$  {  $p[R + i] = p[i]$ ;  $g1[B + i] = g1[i];$ for  $(j = 0; j < 2; j++)$  $g2[B + i][i] = g2[i][i];$ for  $(j = 0; j < 3; j++)$  $g3[B + i][i] = g3[i][i];$ }

} static void init(void)

}

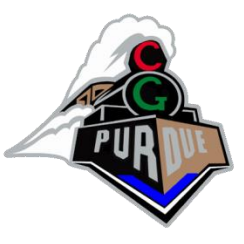

# <http://mrl.nyu.edu/~perlin/>